# **Francisco Charte**

# Conozca los conceptos más básicos de la programación

**City** 

The

B

**Oué son y cómo se utilizan** las variables, cuáles son los tipos de datos más usuales v cómo se componen expresiones.

**INCLUYE CD-RON** 

Aprenda a usar arregios, crear bucles y estructuras condicionales.

The

SIN

File

m<br>B

**Mew** 

**Escar** 

**A OIE Container Dema** 

Sepa qué es la programación orientada a objetos, qué son los componentes y los entornos de desarrollo RAD.

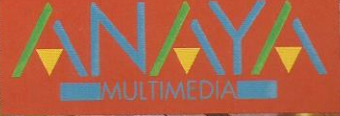

**Con Introducción a la Programación adquirirá** todos los conceptos que necesita para poder iniciarse en la programación con cualquier lenguaie.

Aprenderá a usar distintos entornos de desarrollo, desde compiladores invocados desde la línea de **comandos hasta entornos** de desarrollo rápido.

**Francisco Charte es autor** de más de cuarenta libros y varios centenares de artículos, tratando sistemas operativos y programación en múltiples lenguaies.

### **Francisco Charte**

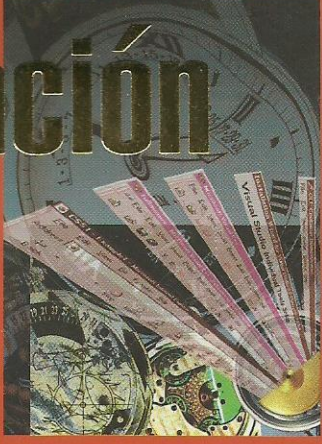

**INCLUY** CD-RO

¡Conozca tipos de datos y estructuras de control del flujo de ejecución!

*IAprenda las* aplicaciones de la **programación en** su ámbito de **trabaio!** 

- Incluve introducción a los conceptos de programación orientada a objetos y el desarrollo de aplicaciones utilizando componentes.
- Aprenderá a usar operandos y operadores para construir expresiones aritméticas, relacionales y condicionales.
- · Podrá saber qué son los entornos distribuidos, la arquitectura cliente/servidor y los diferentes modelos de desarrollo para cada campo.
- Incluye introducciones a COBOL, Visual Basic, Object Pascal, C. C++. C#. Java y lenguaies de script.
- El libro definitivo para aquellos que nunca han programado. Con Introducción a la Programación cualquier usuario podrá crear sus propias aplicaciones.

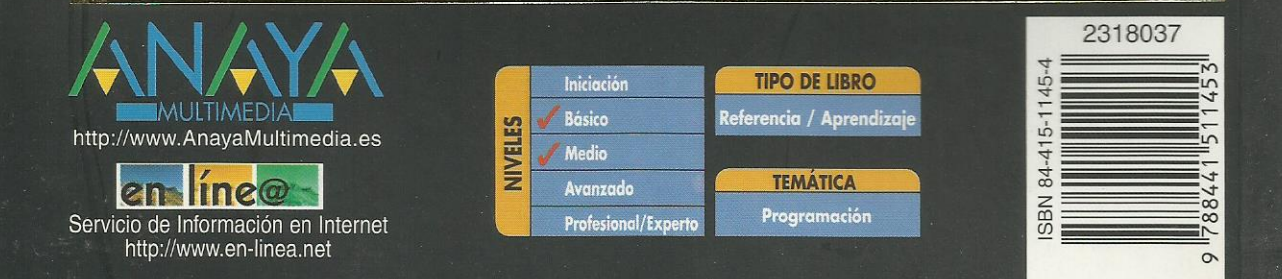

### **Introducción**

Programar es enseñar Iniciación a la programación Finalidad de este libro

### **1. Aplicaciones de la programación**

Paco y sus inmensas hojas de cálculo Irene siente la llamada de Internet El genio de David Usted y la programación Lenguajes de programación y otros lenguajes Teoría y práctica

### **2. Creación de programas**

Programas, sentencias y código ¿Qué es una orden? Las sentencias son oraciones imperativas Un conjunto de sentencias es un programa Codificación, traducción y ejecución Edición del código Compilación e interpretación El fruto del trabajo Errores y correcciones Errores de interpretación Errores de ejecución Errores lógicos Identificación de las etapas Un programa simple El análisis Pseudo-código y codificación Resumen

### **3. Lenguajes, compiladores e intérpretes**

Ejecución del código Código fuente, código objeto y otros códigos El ensamblador que lo ensamble Código máquina = código objeto Interpretación Compilación Código intermedio Selección del tipo de herramienta Aplicaciones de los lenguajes **Científicos** De gestión Para enseñanza Programación de sistemas De propósito general Otros lenguajes Herencias e influencias Lenguajes y niveles Clases de lenguajes Resumen

### **4. Entornos de desarrollo**

Ordenador y BASIC, amigos inseparables Tiempos de alternativas Entornos profesionales Se inicia la integración Llega Microsoft Windows Aparece el paradigma RAD

Entornos actuales Resumen

### **5. Plataformas de desarrollo**

Microsoft Windows GNU/Linux La plataforma Java El universo móvil Internet como plataforma Otras plataformas Resumen

### **6. Manipulación de información**

Estructura de la memoria de un ordenador Estructura lógica Contando con bits Unidades de medida Representación simbólica de bloques de memoria Constantes y variables Constantes y literales Expresiones, operandos y operadores Tipos de los operandos Tipos de operadores Resumen

### **7. Tipos de datos**

Tipos numéricos Números enteros Números con signo Números con parte fraccionaria Resumen de tipos numéricos Operaciones con números

### **Caracteres**

Cadenas de caracteres Tipos de caracteres Operaciones con caracteres

### Datos booleanos

Expresiones relacionales

**Enumeraciones** 

**Estructuras** 

Resumen

### **8. Más tipos de datos**

Arreglos

Declaración de un arreglo Arreglos de más de una dimensión Arreglos de estructuras

### Punteros

¿Qué es un puntero? Cómo obtener la dirección de una variable Aritmética de punteros Asignación dinámica Resumen

### **9. Control del flujo de un programa**

Ejecución del código de un programa Estructuras condicionales Anidación de condicionales Condicionales de selección Estructuras de repetición

Funcionamiento de un bucle **Bifurcaciones** Resumen

### **10. Estructuración del código**

Estructuración en un mundo secuencial **Subrutinas** Procedimientos y funciones Implementación Recepción de parámetros Devolución de parámetros Módulos y proyectos Resumen

### **11. Introducción a la OOP**

Teoría sobre el análisis Clases y objetos Definición de una clase Implementación Conceptos OOP ¿Qué es un objeto? Encapsulación Herencia Polimorfismo Resumen

### **12. Desarrollo con componentes**

Industrialización del software Esquemas de desarrollo Reutilización del código Facilidad de uso Modelos de componentes Componentes locales y distribuidos Modelos de aplicaciones Aplicaciones monolíticas La arquitectura cliente/servidor Aplicaciones en múltiples capas Desarrollo de aplicaciones distribuidas Comunicación con mensajes Llamadas a métodos remotos Objetos distribuidos Modelos de componentes distribuidos Resumen

### **13. Introducción a los entornos RAD**

Modelo de trabajo

Contenedores de componentes Componentes y controles Propiedades Métodos Eventos Asistencia en la escritura de código Depuración Resumen

### **14. Introducción a COBOL**

Estructura básica **Secciones** Párrafos Márgenes

Puntos Identificadores Constantes y variables Programación con COBOL Declaración de variables Instrucciones básicas Visualizar información Asignación de valores Petición de datos al usuario **Condicionales** Bucles Resumen **15. Introducción a Visual Basic** ¿Por qué Visual Basic? Variables Definición de variables Declaración obligatoria de variables Declarar una variable Tipos de variables El tipo por defecto Variables de cadena Arreglos Declaración de un arreglo Arreglos multidimensionales Acceso a los elementos de un arreglo Tipos definidos por el usuario Definición del tipo Acceso a los miembros de un tipo complejo Arreglos y tipos definidos por el usuario Tipos definidos por el usuario y el tipo Variant Ámbito de definiciones y declaraciones Ámbito de procedimiento Ámbito de módulo Ámbito público Modificadores del ámbito Problemas de acceso Conversiones entre tipos Conversiones implícitas Conversiones explícitas Expresiones Expresiones aritméticas Expresiones relacionales Expresiones lógicas o booleanas Estructuras de control Estructuras condicionales Valores condicionales Sentencias condicionales Estructuras de repetición Bucles por contador Bucles por condición Recorrer los elementos de un arreglo Procedimientos y funciones Definición de un procedimiento o función Recepción de parámetros Devolución de parámetros Salida de un procedimiento Un conversor en Visual Basic Resumen

### **16. Introducción a Object Pascal**

Estructura general El punto y el punto y coma Módulos y la cláusula Uses **Comentarios** Constantes y variables Identificadores Tipos Declaración de variables Arreglos Declarar un arreglo Referencia a los elementos de un arreglo Definir nuevos tipos Enumeraciones Subrangos **Conjuntos Registros** Constantes y literales Constantes con tipo Ámbito de los identificadores Identificadores locales Ámbito de módulo Identificadores globales Problemas de accesibilidad Expresiones Operadores aritméticos Operadores relacionales Operadores lógicos Otros operadores Concatenación de cadenas Operadores entre bits Operadores de conjuntos Operadores de trabajo con punteros Orden de prioridad Estructuras de control Condicionales Decisiones múltiples con operando común Bucles Bucles por contador Bucles condicionales Control del bucle Procedimientos y funciones Definición Parámetros de entrada Parámetros por valor y por referencia Parámetros de salida Un conversor en Kylix Resumen **17. Introducción a C y C++** Estructura general

El punto y el punto y coma Archivos de cabecera y la directiva include **Comentarios** Constantes y variables Identificadores Tipos Declaración de variables Arreglos

Declarar un arreglo Referencia a los elementos de un arreglo Arreglos de caracteres Definir nuevos tipos **Enumeraciones Estructuras** Redefinición de tipos Constantes y literales Inicialización en la declaración Ámbito de los identificadores Identificadores locales Ámbito de módulo Identificadores globales Problemas de accesibilidad **Expresiones** Operadores aritméticos Operadores relacionales Operadores lógicos Operadores entre bits Operadores de trabajo con punteros Orden de prioridad Estructuras de control Condicionales Decisiones múltiples con operando común Bucles Bucles por contador Bucles condicionales Control del bucle Funciones Definición Parámetros de entrada Parámetros por valor y por referencia Parámetros de salida Prototipos Un conversor en C++ Resumen **18. Introducción a C#** Un ejemplo rápido Versión Windows Unidades, módulos y aplicaciones Módulos de código Unidades lógicas Espacios con nombre Definir espacios con nombre Referencias a un espacio con nombres Conflictos entre espacios con nombre Clases Construcción y destrucción de objetos Constructores de clase Clases anidadas Campos de datos Visibilidad Métodos Propiedades Delegados y eventos Otros miembros de una clase Interfaces Definir una interfaz Implementar una interfaz

Estructuras de control Tipos y objetos Resumen

### **19. Introducción a Java**

El paquete de desarrollo de Java Un ejemplo rápido Versión gráfica

**Paquetes** 

Creación de un paquete Uso de un paquete Paquetes Java El lenguaje Java Creación de applets

Resumen

### **20. Introducción a los lenguajes de script**

Lenguajes de script disponibles Un ejemplo rápido El shell de Linux Windows Scripting Host Guiones embebidos en documentos HTML Guiones en Unix y Linux Uso de variables Control del flujo Bucles Guiones en Windows Funcionamiento de WSH Cómo crear y ejecutar un guión Aprovechamiento de WSH Guiones escritos con JScript El modelo de objetos WSH El objeto WScript Crear y usar un objeto automatizable El objeto WshShell Métodos para manipular el registro Creación de accesos directos Automatización de tareas complejas Guiones para páginas web ¿Por qué JavaScript? ¿Cómo insertar un script en un formulario? Documentos con fecha y hora Creación y uso de arreglos Atributos del texto Resumen

## **21. Introducción a COM**

Estructura de COM Ejecutables y librerías de enlace dinámico Servidores y clientes Servidores, objetos y GUIDs Objetos e interfaces Tipos de servidores COM Trabajo con interfaces COM ¿Qué es una interfaz? Implementar una interfaz Uso de una interfaz La interfaz IUnknown Vida de un objeto COM Obtención de interfaces

Implementación de IUnknown Trabajo con objetos COM Implementar un objeto Uso de un objeto Creación de un objeto COM Obtención de interfaces Servidores COM Localización de componentes COM Actualización del registro La factoría Proceso de carga Librerías de tipos Resumen

### **22. Introducción a CORBA**

¿Qué es CORBA? Misión del OMG El lenguaje IDL Módulos IDL El gestor de solicitudes a objetos ORBs y marshaling GIOP y sus derivados Servicios CORBA Esquema de desarrollo Stubs y skeletons Implementación del servidor Implementación del cliente Localización Resumen